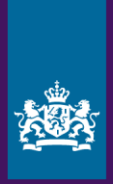

# **Handreiking**  *Zoek en Vind*

*Bevordering Overbrengen Digitale Overheidsinformatie*

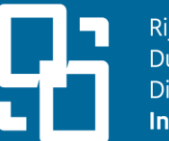

Rijksprogramma Duurzaam Digitale **Informatiehuishouding** 

9 December 2022 Versie: Vul in

### <span id="page-1-0"></span>**Versiebeheer**

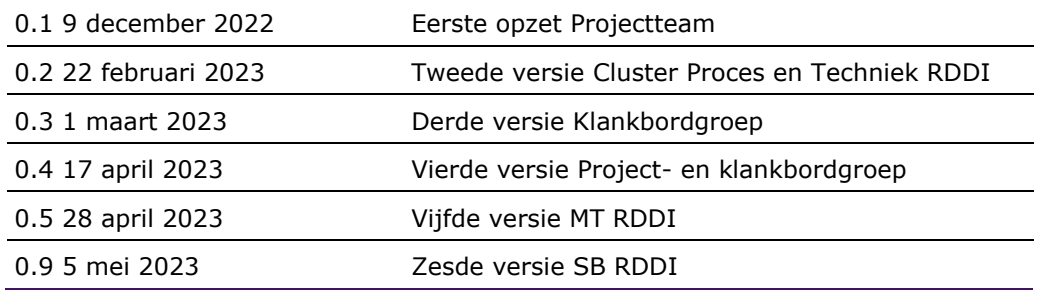

### **Inhoudsopgave**

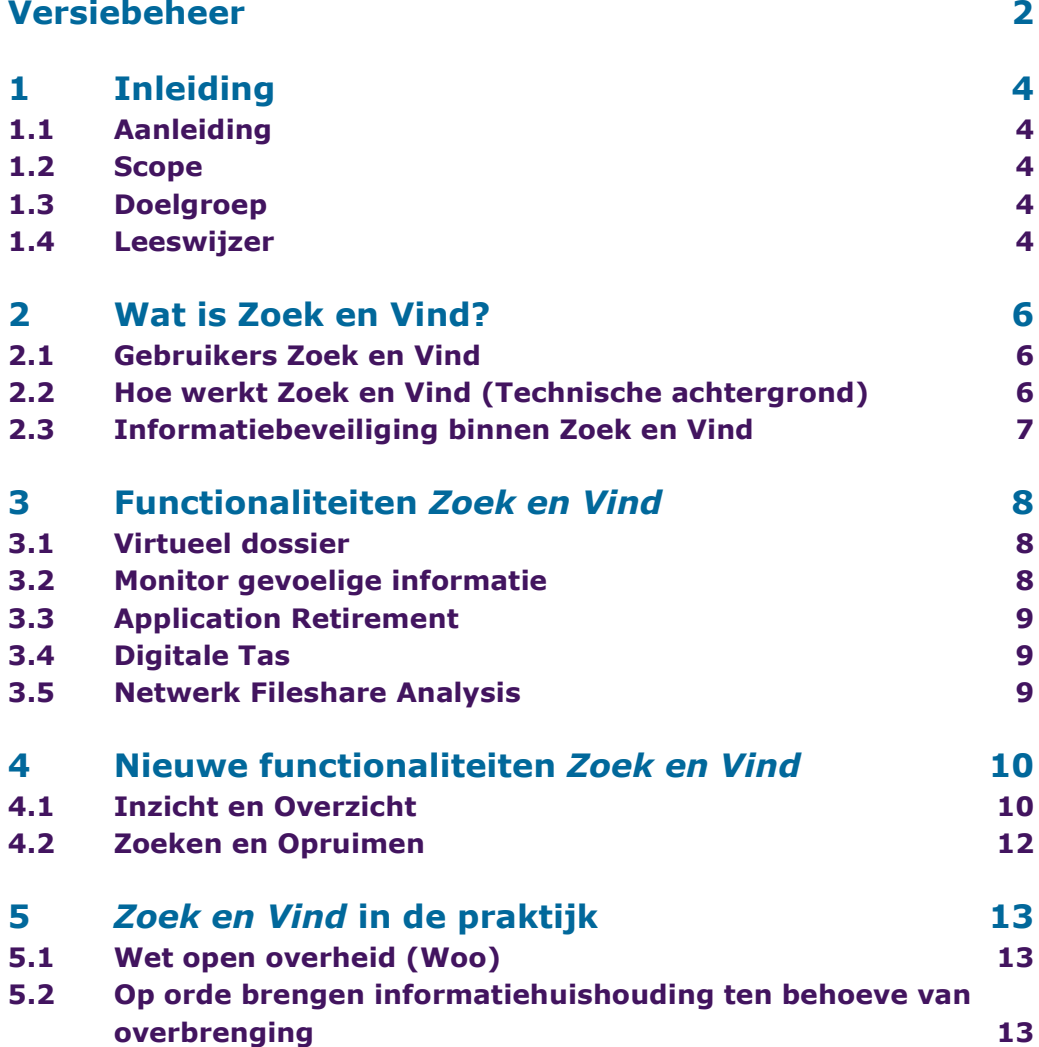

## <span id="page-3-0"></span>1 **Inleiding**

### <span id="page-3-1"></span>1.1 **Aanleiding**

De handreiking *Zoek en Vind* vormt samen met de reeds verschenen *[factsheet Zoek](https://www.informatiehuishouding.nl/actueel/nieuws/2022/07/06/zoek-en-vind-maakt-informatie-makkelijk-en-snel-vindbaar)  [en Vind](https://www.informatiehuishouding.nl/actueel/nieuws/2022/07/06/zoek-en-vind-maakt-informatie-makkelijk-en-snel-vindbaar)* de kennisbron over de toepassing *Zoek en Vind*, rijksbreed aangeboden door Doc-Direkt. *Zoek en Vind* maakt het mogelijk om grote hoeveelheden data te doorzoeken en draagt hierdoor bij aan het sneller en makkelijker vinden van de juiste informatie. De Rijksoverheid verwerkt veel informatie en steeds vaker worden grote hoeveelheden informatie opgevraagd, bijvoorbeeld voor Woo-verzoeken, de beantwoording van Kamervragen of Parlementaire enquêtes. *Zoek en Vind* draagt bij om deze informatie snel en compleet te leveren. Deze handreiking verbreedt de kennis over de technische specificaties en mogelijkheden van *Zoek en Vind*. Meer informatie over het aanbod van *Zoek en Vind* is terug te vinden in de producten- en dienstencatalogus van [Doc-Direkt.](http://www.doc-direkt.nl./)

### <span id="page-3-2"></span>1.2 **Scope**

De handreiking *Zoek en Vind* is ontwikkeld om Rijksorganisaties te informeren over de functionaliteiten van *Zoek en Vind*. De handreiking biedt generieke informatie over de dienst *Zoek en Vind*. Daarnaast is er informatie opgenomen over nieuwe toepassingen die zijn ontwikkeld in samenwerking met het project Bevordering Overbrengen Digitale Overheidsinformatie (BODO) van het RDDI en Doc-Direkt. Een departement bepaalt zelf welke systemen ontsloten moeten worden en welke functionaliteiten van *Zoek en Vind* gebruikt worden. Departementen en uitvoeringsorganisaties zullen zelf een protocol voor het gebruik van *Zoek en Vind* moeten opstellen. Dit betekent dat de handreiking niet in gaat op de specifieke eisen of voorwaarden die per departement gelden.

### <span id="page-3-3"></span>1.3 **Doelgroep**

De handreiking *Zoek en Vind* is gericht op:

- Project- en programmamanagers die actief zijn in het domein *Open op Orde.*
- Informatieprofessionals die betrokken zijn bij de informatiehuishouding van de organisatie in het algemeen.

Het document is daarnaast relevant voor managers en Woo-coördinatoren die te maken krijgen met het opvragen en/of verwerken van grote hoeveelheden informatie. De handreiking is bedoeld om hen te informeren over de betere ontsluiting en doorzoekbaarheid die *Zoek en Vind* biedt.

### <span id="page-3-4"></span>1.4 **Leeswijzer**

In deze handreiking wordt als eerste ingegaan op wat *Zoek en Vind* is en door wie *Zoek en Vind* gebruikt kan worden. Vervolgens wordt dieper ingegaan op bestaande en nieuwe functionaliteiten en hoe deze ingezet kunnen worden in de praktijk. Zo

wordt inzichtelijk hoe *Zoek en Vind* van toegevoegde waarde kan zijn voor het op orde brengen van de informatiehuishouding.

### <span id="page-5-0"></span>2 **Wat is Zoek en Vind?**

De hoeveelheid informatie binnen de Rijksoverheid groeit en dit maakt het zoeken van de juiste informatie binnen een organisatie een steeds grotere opgave. Bovendien staat deze informatie vaak op verschillende plekken opgeslagen. *Zoek en Vind* maakt het mogelijk informatie snel te zoeken, filteren en ordenen in diverse aangesloten informatiebronnen zoals documentmanagementstystemen (DMS), netwerkschijven en e-mailboxen. Dit hoofdstuk geeft een uitgebreide toelichting op de toepassing *Zoek en Vind,* voor wie *Zoek en Vind* geschikt is, de technische achtergrond van *Zoek en Vind* en wat de positie van *Zoek en Vind* binnen de Rijksoverheid is.

### <span id="page-5-1"></span>2.1 **Gebruikers Zoek en Vind**

*Zoek en Vind* biedt een helpende hand door het zoeken en beoordelen van informatie te vergemakkelijken. *Zoek en Vind* is daarom met name interessant wanneer medewerkers te maken krijgen met het doorzoeken, uitzoeken en verzamelen van grote hoeveelheden informatie. Hierbij valt bijvoorbeeld te denken aan het verzamelen van informatie rondom een parlementaire enquête of een Wooverzoek.

### <span id="page-5-2"></span>2.2 **Hoe werkt Zoek en Vind (Technische achtergrond)**

*Zoek en Vind* is een Enterprise Search applicatie. Enterprise search kan vergeleken worden met een zoekmachine op internet, waarbij zoektechnologie wordt toegepast op informatie die op het open web staat. Doordat *Zoek en Vind* grote hoeveelheden data tegelijk kan doorzoeken kun je met één zoekopdracht informatie in alle aangesloten informatiedomeinen vinden. Dit maakt het zoeken van informatie makkelijker en sneller. Overheidsorganisaties kunnen zelf kiezen welke bronnen worden aangesloten. Zo kunnen onder andere documentmanagementsystemen, oude postregistratiesystemen, netwerkschijven, websites, e-mailboxen en het e-Depot van het Nationaal Archief met *Zoek en Vind* doorzoekbaar worden gemaakt.

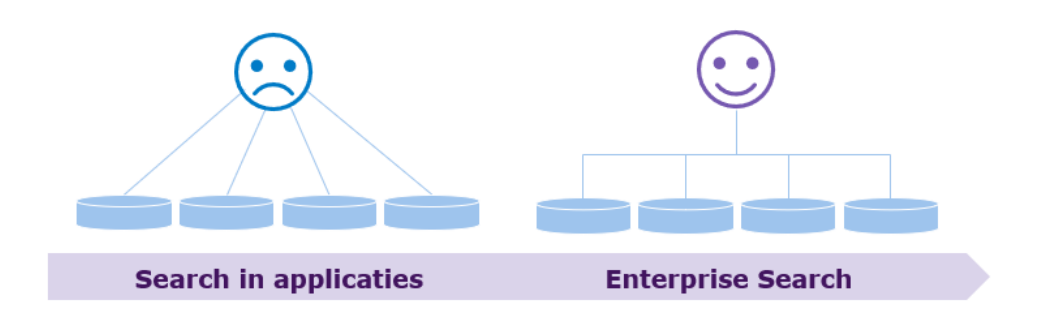

#### **Afbeelding 1: het verschil tussen het zoeken in losse applicaties en Enterprise Search**

*Zoek en Vind* zoekt in metadata van bronnen. Metadata zijn de gegevens die documenten of data omschrijven. Dit kan bijvoorbeeld de bestandsnaam, formaat, grootte, aanmaak en wijzigingsdatum of auteur van een document zijn. In deze metadata staat veel informatie, waarin *Zoek en Vind* kan zoeken. Daarnaast is het met *Zoek en Vind* mogelijk om full-tekst te zoeken. Dit houdt in dat de zoekmachine naast de metadata ook de documenttekst kan doorzoeken op de door de gebruiker ingevoerde steekwoorden.

### <span id="page-6-0"></span>2.3 **Informatiebeveiliging binnen Zoek en Vind**

Niet alle informatie binnen de Rijksoverheid is toegankelijk voor alle medewerkers. Sommige informatie is gemerkt, gerubriceerd of gevoelig en daardoor afgeschermd. *Zoek en Vind* maakt gebruik van beveiligingsniveau dienstverlening BNN2. Wanneer er naar informatie wordt gezocht in *Zoek en Vind*, blijft de autorisatie van de gebruiker behouden. De gebruiker kan alleen de documenten vinden en inzien waar diegene recht op heeft. Gezien *Zoek en Vind* de rechtenstructuur overneemt van de organisatie, is het essentieel dat dataclassificaties in de basis goed zijn toegepast binnen de informatiestructuur, zodat alleen informatie gevonden kan worden waar de zoeker recht op heeft. Deze basis is van belang om de principes van informatiebeveiliging en wetgeving na te leven.

### <span id="page-7-0"></span>3 **Functionaliteiten** *Zoek en Vind*

Naast de uitgebreide zoekfunctie biedt *Zoek en Vind* meer functionaliteiten aan die niet alleen handig zijn voor informatieprofessionals maar voor alle Rijksmedewerkers die te maken hebben met grote hoeveelheden informatie.

#### <span id="page-7-1"></span>3.1 **Virtueel dossier**

De informatie die met de zoekfunctie gevonden is, kan worden bewaard in een 'virtueel dossier'. In dit virtueel dossier kunnen alle links naar de gewenste documenten worden gezet. Hierdoor ontstaan er geen onnodige kopieën van bestanden en zijn de documenten gemakkelijk terug te vinden waardoor overzicht in de informatiehuishouding behouden blijft. Het is mogelijk om meerdere zoekvragen aan een dossier te koppelen en het is mogelijk om dossiers automatisch aan te vullen met gevonden zoekresultaten en/of suggesties. Hierdoor blijven de virtuele dossiers actueel. Om goed samen te kunnen werken is het mogelijk om de virtuele dossiers te delen met collega's. Ook hier worden de autorisaties gerespecteerd en kunnen gebruikers geen documenten zien waar zij geen recht op hebben. Het virtueel dossier is vooral van toegevoegde waarde voor het verzamelen van informatie voor woo-verzoeken, parlementaire enquêtes of om informatie die bij een hotspot hoort virtueel te bundelen. Het is van belang dat de informatie die bij een parlementaire enquête of een hotspot verzameld wordt juist en compleet is. Zowel de uitgebreide zoekfunctie van *Zoek en Vind* als het virtueel dossier kunnen het proces rondom het verzamelen van informatie vergemakkelijken en versnellen. Virtuele dossiers kunnen ook gebruikt worden om kennis te delen, of ingezet worden bij compliance controles (bijvoorbeeld AVG of privacyaspecten).

### <span id="page-7-2"></span>3.2 **Monitor gevoelige informatie**

Binnen de Rijksoverheid wordt gewerkt met gevoelige informatie. Het kan voorkomen dat deze gevoelige informatie onbedoeld in een bronsysteem terecht komt. Om dit te voorkomen is de monitor gevoelige informatie ontwikkeld. Deze monitor gaat op basis van specifieke zoektermen op zoek naar gevoelige informatie en attendeert de eigenaar als er gemerkte, gerubriceerde of gevoelige informatie staat op een plek waar dit niet hoort. De zoekopdracht wordt zodanig geformuleerd dat zoekresultaten die niets van doen hebben met gevoelige informatie worden uitgesloten. Een voorbeeld hiervan is het trefwoord "STG". Deze afkorting staat zowel voor staatsgeheim als voor stichting. Hierbij is het van belang dat waar het staat voor staatsgeheim wel getoond wordt, terwijl de zoekresultaten voor stichting niet getoond worden. Zo kan de informatie die onder staatsgeheim zou vallen beoordeeld en op de juiste plek gezet worden. Om de relevantie van zoekresultaten te borgen, voert Doc-Direkt een controle uit zodat niet passende resultaten verder worden uitgesloten. Mocht er wel een passend resultaat zijn gevonden, ontvangt een contactpersoon van de betrokken directie een verzoek om het document te beoordelen op het al dan niet bevatten van gevoelige informatie. Zodra de

documenten zijn beoordeeld is dit zichtbaar in de monitor gevoelige informatie. Doc-Direkt kan hierbij advies verlenen en desgewenst actie ondernemen door bijvoorbeeld documenten te verplaatsen of een dossier alsnog af te schermen.

### <span id="page-8-0"></span>3.3 **Application Retirement**

Application Retirement helpt om informatie van oude applicaties veilig, duurzaam en toegankelijk op te slaan en doorzoekbaar te maken. Het komt vaak voor dat oude applicaties niet meer worden gebruikt, maar de gegevens die de applicatie bevat nog wel relevant zijn of in het kader van de Archiefwet bewaard moeten worden. Met Application Retirement worden deze gegevens veiliggesteld in XML-bestanden, waardoor de bestandsgrootte afneemt en de bestanden beter beveiligd zijn. Deze XML-bestanden worden veelal op een netwerkschijf geplaatst en doorzoekbaar gemaakt met *Zoek en Vind*, om de gegevens makkelijk toegankelijk te houden. Hierna kunnen de oude applicaties worden uitgezet, wat kosten bespaart.

### <span id="page-8-1"></span>3.4 **Digitale Tas**

Voor medewerkers die relevante, actuele bestanden altijd bij de hand moeten hebben is de toepassing Digitale Tas ontwikkeld. Deze toepassing zorgt ervoor dat de relevante documenten altijd beschikbaar zijn, onafhankelijk van tijd, plaats of apparatuur. Met de Digitale Tas blijven medewerkers op de hoogte van actuele documenten die naar bewindspersonen gaan en terugkomen. Dit maakt de Digitale Tas veelal geschikt voor woordvoerders van bewindspersonen of beleidsmedewerkers.

### <span id="page-8-2"></span>3.5 **Netwerk Fileshare Analysis**

Veel netwerkschijven zijn vervuild of ongestructureerd en de autorisaties voor deze netwerkschijven worden slecht of niet bijgehouden. Hierdoor ontstaat het risico dat er geen zicht meer is op de inhoud of de autorisatie van de mappen. Netwerk Fileshare Analysis (NFA) geeft inzicht in de mappenstructuur en de autorisaties van de netwerkschijven, waardoor de netwerkschijven opgeruimd, toegankelijk, actueel en overzichtelijk blijven. Met NFA kan een rapportage worden uitgedraaid van medewerkers die wel in dienst zijn maar geen toegang hebben of visa versa. NFA geeft ook inzicht in mappen met archiefwaardige documenten, dubbele documenten of documenten die vernietigd zouden moeten worden. Ook mappen waarin gevoelige data staan worden gedetecteerd en gemeld.

### <span id="page-9-0"></span>4 **Nieuwe functionaliteiten**  *Zoek en Vind*

*Zoek en Vind* is volop in ontwikkeling om nog beter toepasbaar te zijn bij het op orde krijgen van de informatiehuishouding. De hoeveelheid informatie binnen de Rijksoverheid blijft groeien maar de informatie is niet altijd goed opgeslagen. Het resultaat hiervan is dat er een grote hoeveelheid informatie onbeheerd op verschillende plekken staat. Hierdoor is het lastig het overzicht te behouden en de juiste informatie te vinden. Om informatieprofessionals te helpen nog beter grip te krijgen op de informatiehuishouding, zijn er binnen het project Bevordering Overbrengen Digitale Overheidsinformatie (BODO) van RDDI twee pilots uitgevoerd om nieuwe functionaliteiten van *Zoek en Vind* te testen. De functionaliteiten die zijn onderzocht in de pilots bieden ondersteuning aan informatieprofessionals bij het verwerken van grote hoeveelheden informatie. In de pilots *Inzicht en Overzicht* en *Zoeken en Opruimen* is onderzocht hoe *Zoek en Vind* kan helpen bij het creëren van overzicht en in de informatiehuishouding, en hoe informatie vervolgens doelgericht opgeruimd kan worden. De pilotrapportage van project BODO geeft een uitgebreidere toelichting op deze functionaliteiten en hoe deze ingezet kunnen worden.

#### <span id="page-9-1"></span>4.1 **Inzicht en Overzicht**

In het proces van het op orde krijgen van de informatiehuishouding is het verkrijgen van inzicht en overzicht van de informatie die beschikbaar is van groot belang. Het is immers niet mogelijk om iets op orde te krijgen als niet bekend is wat op orde gebracht moet worden. Met de tool IDOL Find kan bepaald worden of informatie op de formeel vastgestelde plek staat. Dit overzicht maakt ook inzichtelijk of de informatie voldoende gebundeld en volledig is op die plek, en of kopieën en concepten eventueel opgeruimd kunnen worden. Hierdoor wordt het makkelijker om de juiste informatie op de juiste plek te bewaren en waar nodig over te brengen naar het Nationaal Archief.

IDOL Find maakt gebruik van de geïndexeerde bronnen in *Zoek en Vind*. Op basis van de aangegeven selectie van bronnen of delen van bronnen maakt IDOL Find een inhoudelijke classificatie en stelt deze grafisch beschikbaar aan de gebruiker. De gebruiker is daarna in staat op de gepresenteerde deelselecties door te klikken en verder in te zoomen en door te filteren naar specifiekere informatie. Door middel van de resultaten om te zetten in een sunburst (cirkeldiagram) of in een tabel, is in een oogopslag een overzicht te zien van de aanwezige informatie. Deze overzichten en inzichten geven een goed beeld van de bestaande informatie en om welke inhoudelijke informatie het gaat.

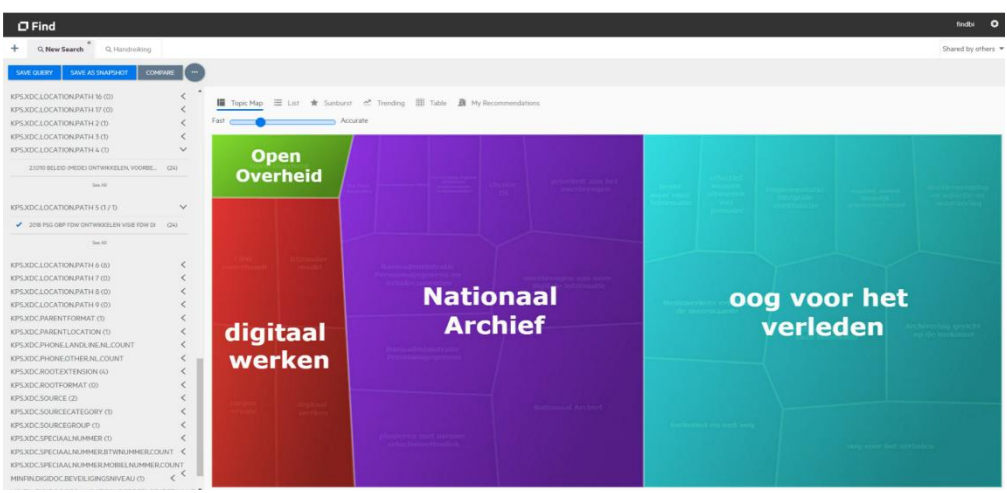

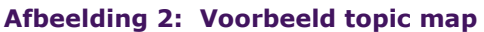

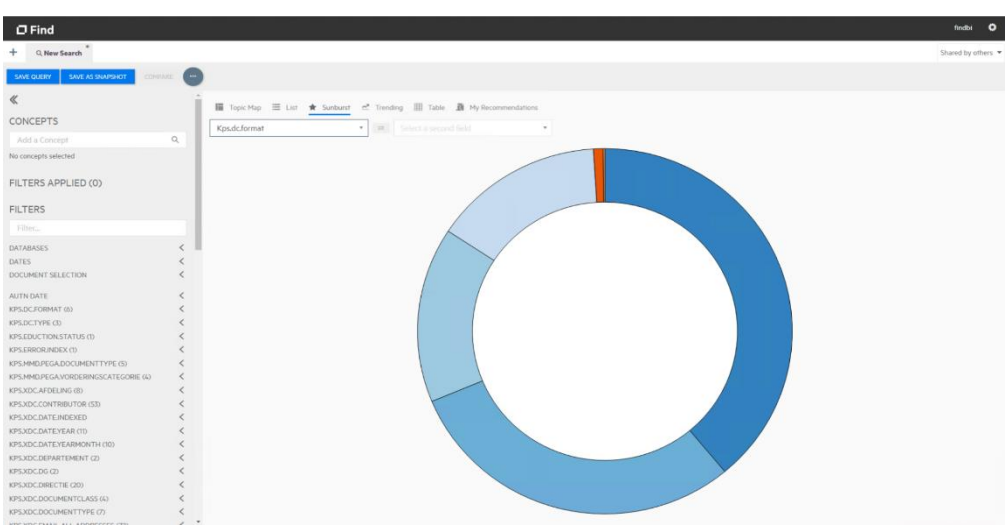

**Afbeelding 3: Hoofdpagina in een cirkeldiagramweergave: gefilterd op de gevonden type documenten in de dataset.**

### <span id="page-11-0"></span>4.2 **Zoeken en Opruimen**

Met *Zoek en Vind* was het al mogelijk om bestanden in verschillende bronnen te zoeken. De pilot Zoeken en Opruimen heeft bewezen dat het ook mogelijk is om binnen *Zoek en Vind* duplicaten en bijna duplicaten te vinden. Dit is van nut voor het verder op orde krijgen van de informatiehuishouding. Het is namelijk niet nodig om alle duplicaten en bijna duplicaten te bewaren. Vaak staat dezelfde informatie op verschillende plaatsen opgeslagen. Zo kan een bestand gemaild zijn, op verschillende netwerkschijven en in het DMS staan. Doordat de informatie op verschillende plaatsen staat opgeslagen, wordt deze niet altijd actief beheerd met als gevolg dat het niet altijd duidelijk is of de informatie overgebracht of vernietigd moet worden of al vernietigd had moeten zijn. *Zoek en Vind* toont aan hoeveel duplicaten er van een document bestaan, waar deze staan en welk bestand als origineel is gekenmerkt. Daarnaast is te zien in welke context deze bestanden staan opgeslagen. Wanneer een bestand namelijk identiek is aan het origineel maar in een andere context is opgeslagen, kan het bestand in beide contexten blijven staan.

Daarnaast bevatten bestanden vaak meerdere versies en zijn deze vergelijkbaar. Wanneer het bijvoorbeeld gaat om besluitvorming kunnen tussenversies relevant zijn, maar in andere gevallen gaat het alleen om een gewijzigde datum. In dit soort gevallen hoeven beide versies niet altijd bewaard te blijven. Doordat deze versies wel opgeslagen worden, is het niet altijd duidelijk welke versie van een bestand de formeel vastgestelde versie is. *Zoek en Vind* laat zien hoe de bestanden van elkaar verschillen, wat er is toegevoegd of wat er is weggehaald zodat de juiste versies zo lang als nodig bewaard worden zodat de bestanden op termijn vernietigd of overgebracht kunnen worden naar het Nationaal Archief.

### <span id="page-12-0"></span>5 *Zoek en Vind* **in de praktijk**

In de voorgaande hoofdstukken is ingegaan op de functionaliteiten die *Zoek en Vind* biedt. In dit hoofdstuk wordt ingegaan op hoe *Zoek en Vind* in de praktijk gebruikt kan worden om sneller en makkelijker informatie te vinden.

#### <span id="page-12-1"></span>5.1 **Wet open overheid (Woo)**

De Wet open overheid (Woo) regelt het recht op informatie over alles wat de overheid doet. De wet is ervoor bedoeld om burgers inzicht te geven in het overheidshandelen en hierdoor deelname aan democratie en besluitvorming mogelijk te maken. De Woo richt zich op het transparanter maken van de overheid. Een transparante overheid maakt de informatie waarover zij beschikt zoveel mogelijk openbaar. Dit kan actief, door het zelf publiceren van informatie of het openbaar te maken op verzoek. Het actief openbaar maken is breed verankerd in de Woo. Daarnaast zijn er nog verschillende andere redenen waarom informatie opgevraagd kan worden zoals het beantwoorden van Kamervragen, een parlementaire enquête, of een strafrechtelijk- of een integriteitsonderzoek. Bij openbaarmaking op verzoek is het van belang dat de informatie die geleverd wordt juist en compleet is. Een probleem is dat de benodigde informatie vaak verspreid staat over verschillende documentmanagementsystemen (DMS), netwerkschijven en e-mailboxen, waardoor het veel tijd kost om alles te verzamelen. *Zoek en Vind* maakt het Woo-proces makkelijker en sneller door de integrale zoekfunctie. Hierdoor kan er met één zoekopdracht in alle aangesloten bronnen gezocht worden, in plaats van alle bronnen apart te moeten doorzoeken. Met de verkorting van de termijnen voor het verwerken van de informatieverzoeken vormt *Zoek en Vind* een zeer bruikbare toepassing. Voor meer informatie over het implementatietraject *Zoek en Vind*, kijk op [Zoek en Vind | Applicatie | Doc-Direkt \(doc-direkt.nl\)](https://www.doc-direkt.nl/documenten/applicaties/2.2.1document-management-systeem-dms/09/15/zoek-en-vind)

### <span id="page-12-2"></span>5.2 **Op orde brengen informatiehuishouding ten behoeve van overbrenging**

De overheid produceert grote hoeveelheden digitale data: tekstbestanden, websites, digitale foto's, filmpjes en berichten op sociale media. Net als alle papieren documenten moeten ook de digitale documenten worden gewaardeerd en waar nodig gearchiveerd. In de Archiefwet staat dat alle overheidsinformatie in goede geordende en toegankelijke staat moet verkeren voor zolang dit nodig is. Voor blijvend duurzaam beheer en toegankelijkheid van digitale informatie heeft het

Nationaal Archief het e-Depot ingericht. Voor het overbrengen van een digitaal archief naar het Nationaal Archief is een stappenplan uitgeschreven.<sup>1</sup>

Voordat een archief overgebracht kan worden, moet het volgens de wet gewaardeerd en geselecteerd zijn volgens een selectielijst. In de selectielijst staat wanneer informatie vernietigd moet worden en welke informatie voor blijvende bewaring moet worden overgebracht naar het Nationaal Archief. *Zoek en Vind* kan helpen bij het afbakenen en in goede geordende toegankelijke staat brengen van over te brengen informatie. Door *Zoek en Vind* te gebruiken, kan gecontroleerd worden of het over te brengen archief geen te vernietigen informatie bevat. Ook kan *Zoek en Vind* ingezet worden om het archief voorafgaand aan overbrengen te schonen van onnodige versies en duplicaten. De functionaliteiten uit de pilots *Inzicht en Overzicht* en *Zoeken en Opruimen* kunnen hierbij helpen.

 $\_$  , and the set of the set of the set of the set of the set of the set of the set of the set of the set of the set of the set of the set of the set of the set of the set of the set of the set of the set of the set of th

<sup>1</sup> *https://www.nationaalarchief.nl/archiveren/kennisbank/eerste-keer-overbrengen-aansluitenop-het-e-depot*